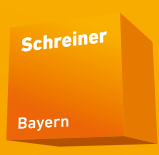

# Kurzanleitung zur Handhabung des neuen Schreinerlogos

**Fachverband** Schreinerhandwerk Bayern Auszug aus dem Gestaltungshandbuch der Betriebe

### Die neue Marke

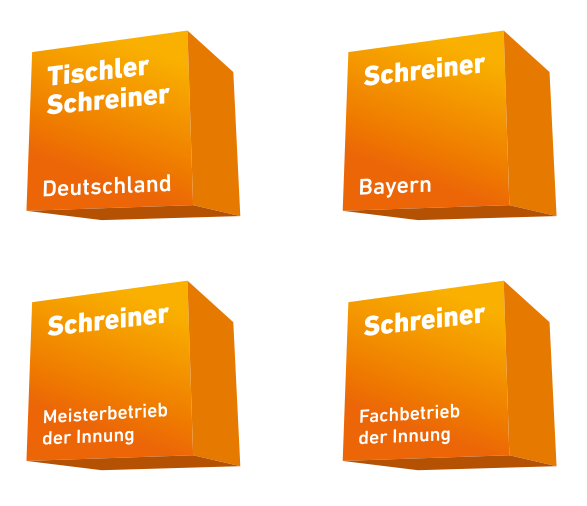

# **Stärkung** der Marke **Repräsentation der Branche** Mehr Präsenz Vermittlung **unserer Werte** Vertrauen schaffen Qualitätsbewusstsein schaffen Stärkung Bündelung von der Betriebe

### Häufig gestellte Fragen

### **Soll ich als Betrieb mein eigenes Erscheinungsbild und mein Logo nun aufgeben?**

Nein, das ist nicht gewollt. Sie können den Würfel als Qualitätslogo zusätzlich nutzen, um auf Ihre hochwertige Arbeit hinzuweisen und zu zeigen, dass Sie Mitglied in der Innung sind.

### **Wie kann ich das Qualitätslogo in mein eigenes Erscheinungsbild einbinden?**

Die Einbindung des Qualitätslogos folgt festen Regeln. Diese Regeln entnehmen Sie bitte dem Gestaltungshandbuch, das Sie unter www.schreiner.de downloaden können. Im Einzelnen können Sie folgende Varianten des Würfels für Ihren Betrieb verwenden: Meisterbetrieb/Fachbetrieb der Innung, Logo Ihres bayerischen Landesverbands, Logo des Bundesverbands.

### **Wie wird erreicht, dass die Exklusivität für Innungsmitglieder gewahrt bleibt?**

Das Qualitätslogo dürfen nur Innungsmitglieder verwenden. Erst nach Unterzeichnung einer Zustimmungserklärung wird das Logo ausgehändigt. Diese Erklärung beschreibt die verbindliche Einhaltung von Gestaltungsrichtlinien und wird vom Mitgliedsbetrieb gegenüber dem Landesverband abgegeben.

#### **Wo bekomme ich das Logo?**

Nach Unterzeichnung der Zustimmungserklärung wird für Sie ein Zugang zum Download-Bereich unter www.schreiner.de freigeschaltet, damit Sie die erforderlichen Daten herunterladen können.

## Anwendungsformen des Logos

### **Zulässige Anwendungsformen**

Das Logo gibt es in verschiedenen Varianten für unterschiedliche Einsatzgebiete.

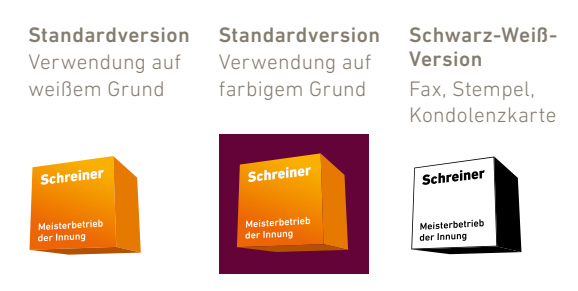

### **Anwendung des Logos mit Wertemarke**

Standardversion mit Wertemarke rechts Verwendung auf weißem Grund

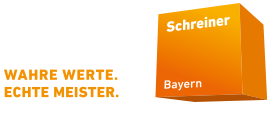

#### Standardversion mit Wertemarke unten

Verwendung auf weißem und farbigem Grund

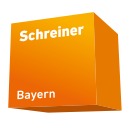

**WAHRE WERTE. ECHTE MEISTER.** 

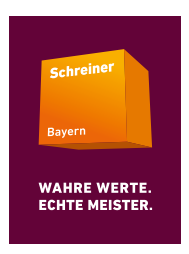

### **Nicht zulässige Anwendungsformen**

Das Logo darf nicht verfremdet werden. Nachfolgende Verfremdungen sind nicht zulässig.

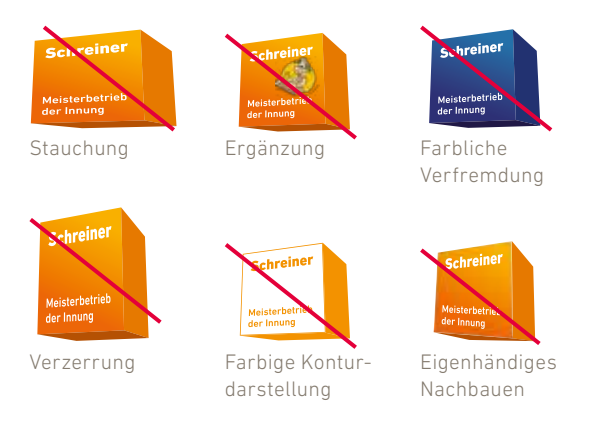

### **Schutzzone**

Jedes Logo hat eine sogenannte Schutzzone, die grundsätzlich bei allen Anwendungen eingehalten werden muss. Sie sorgt für den Erhalt eines einheitlichen und damit wiedererkennbaren Erscheinungsbilds.

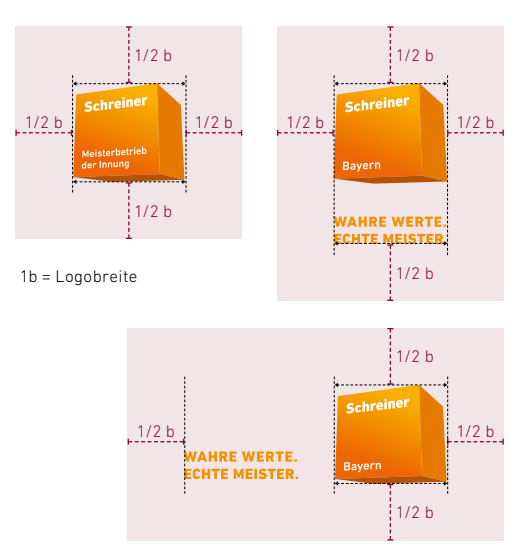

# Die Hausfarbe

Die charakteristische Farbigkeit des Verbands orientiert sich an dem Grundwerkstoff "Holz".

### **Farbgebung des Logos im Siebdruckverfahren**

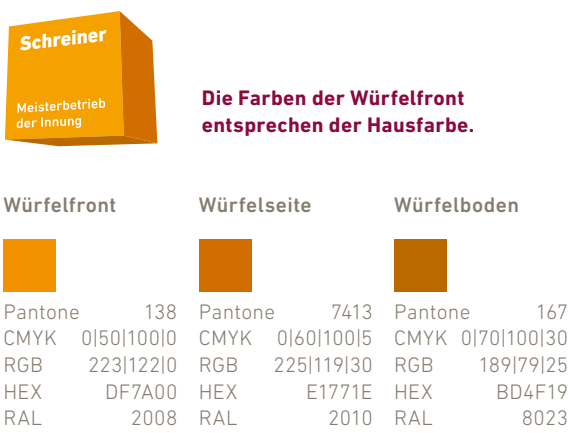

# Technische Hinweise

Je nach Produktionsverfahren sind unterschiedliche Farbräume und Dateiformate des Logos zu verwenden.

### **Farbräume**

für Digitaldruck CMYK – Officedruck, Kleinauflagen

für Offsetdruck CMYK – Buchdruck, Großauflagen

für Bildschirm RGB – Web, Präsentationen

für Siebdruck, Folien Pantone /RAL/HKS – ohne Verlauf

### **Dateiformate**

Druckproduktion (CMYK/Pantone/RAL/HKS)

- EPS | Datei für professionellen Druck
- JPG | für den Druck auf Home-Druckern

### Bildschirmdarstellung (RGB)

- EPS | zur Verwendung bei professioneller Webgestaltung
- JPG | zur reinen Darstellung in Office-Programmen, bspw. PowerPoint-Präsentationen

### **Dateibenennung**

Die Benennung der Logodateien folgt immer dem gleichen Prinzip. Nachfolgend einige Beispiele.

### ohne Wertemarke:

TSD\_Regionalitätsbezeichnung\_Farbraum.Dateiformat TSD\_Bayern\_RGB.jpg (Fachverband) TSD\_Innung\_Altötting\_CMYK.jpg (Innung) TSD\_Fachbetrieb\_sued\_CMYK.eps (Betrieb) TSD\_Meisterbetrieb\_sued\_CMYK.eps (Betrieb)

### mit Wertemarke:

TSD\_Regionalitätsbezeichnung\_Wertezusatz\_Farbraum. Dateiformat

TSD\_Bayern\_Wertemarke\_RGB.jpg (Fachverband) TSD\_Fachbetrieb\_Schreiner\_Werte\_CMYK.eps (Betrieb) TSD\_Meisterbetrieb\_Schreiner\_Werte\_CMYK.eps (Betrieb)

# Anwendungsbeispiele

Bitte beachten Sie, dass die Marke ausschließlich als Qualitätszeichen ergänzend zum Firmenauftritt zu verwenden ist. Die Verbandsauftritte sind somit orangefarben, während die betrieblichen Auftritte in den jeweiligen Firmenfarben gehalten sind.

### **Unternehmensauftritt**

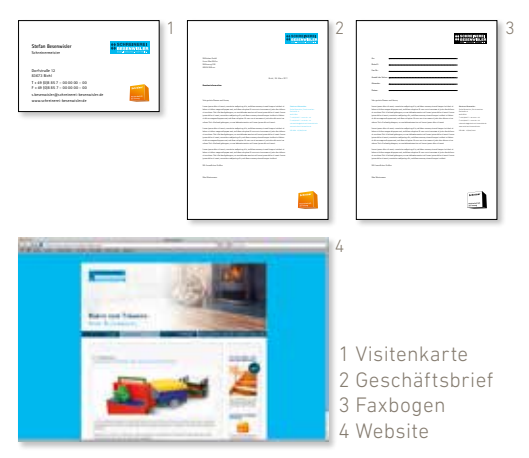

Tischler Schreiner Deutschland

Corporate Design Gestaltungshandbuch Betriebe

Das Gestaltungshandbuch finden Sie im passwortgeschützten Mitgliederbereich zum Download unter **www.schreiner.de.**

Fachverband Schreinerhandwerk Bayern Fürstenrieder Straße 250 81377 München info@schreiner.de www.schreiner.de